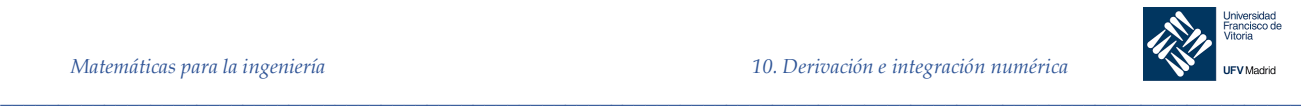

## 10 Derivación e integración numérica

## 10.1 Introducción

La derivación, o diferenciación, y la integración numérica son operaciones muy frecuentes en computación científica. Obtener analíticamente la derivada de una función puede ser complicado, incluso imposible cuando la función no es elemental, como ocurre con las funciones de Bessel1, empleadas en propagación de ondas o potenciales electrostáticos, las ecuaciones de Airy2, utilizada en la física de partículas, o muchas otras. Por otro lado, encontrar una primitiva que nos permita calcular su integral es, en numerosos casos, imposible. Muchas funciones se definen a través de integrales que no pueden calcularse de manera exacta, como pueden ser la función de error<sup>3</sup>, las funciones logaritmo<sup>4</sup>, seno integral<sup>5</sup> y la función gamma de Euler<sup>6</sup>, por citar algunos ejemplos. En estos casos, es muy común emplear las técnicas de diferenciación e integración numérica que se describen en este tema.

Por otro lado, cuando únicamente conocemos el valor de la función en un conjunto de puntos  $(xi, fi)$ , como ocurre con los resultados de un experimento, sus derivadas e integrales sólo pueden obtener numéricamente, lo cual motiva aún más la necesidad de obtener derivadas e integrales a partir de conjuntos discretos de datos.

## 10.2 Concepto de derivada

La expresión:

$$
\frac{f(x + \Delta x) - f(x)}{\Delta x}
$$

se denomina cociente incremental de f en el punto x para un valor de ∆x. Esta expresión representa la pendiente de la secante a la gráfica de la función  $f$  que une los puntos  $(x, f(x))$  y  $(x + \Delta x, f(x + \Delta x)).$ 

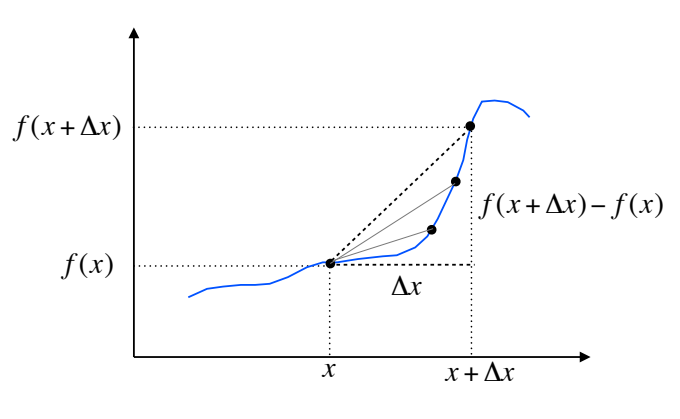

<sup>&</sup>lt;sup>1</sup> Se conocen como funciones de Bessel a las soluciones de la ecuación  $x^2y'' + xy' + (x^2 - n^2)y = 0$  siendo n un número real o complejo.

*\_\_\_\_\_\_\_\_\_\_\_\_\_\_\_\_\_\_\_\_\_\_\_\_\_\_\_\_\_\_\_\_\_\_\_\_\_\_\_\_\_\_\_\_\_\_\_\_\_\_\_\_\_\_\_\_\_\_\_\_\_\_\_\_\_\_\_\_\_\_\_\_\_\_\_\_\_\_\_\_\_\_\_\_\_\_\_\_\_\_\_\_\_\_\_*

 $\overline{a}$ 

<sup>&</sup>lt;sup>2</sup> Una ecuación de Airy tiene la forma, aparentemente simple, de  $y'' = xy$ 

<sup>&</sup>lt;sup>3</sup> La función de error tiene la forma general  $Erf(x) = \int_0^x e^{-t^2} dt$ 

 $^{4}$ *La función logaritmo tiene la forma general*  $li(x) = \int_{0}^{x} \frac{1}{ln t}$  $\int_0^{\tilde{x}} \frac{1}{\ln t} dt$ 

<sup>&</sup>lt;sup>5</sup> La función seno integral tiene la forma Si $(x) = \int_0^x \frac{\sin t}{t}$  $\int_0^x \frac{\sin t}{t} dt$ 

<sup>&</sup>lt;sup>6</sup> Esta función extiende el concepto de factorial a los números complejos:  $\Gamma(z) = \int_0^\infty t^{z-1} e^{-t} dt$ 

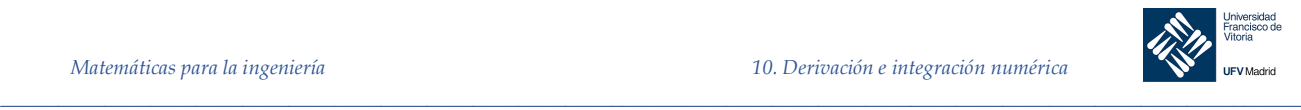

#### Entonces:

La derivada de una función  $f(x)$  en un punto x es el limite del cociente incremental:

$$
\lim_{\Delta x \to 0} \frac{f(x + \Delta x) - f(x)}{\Delta x}
$$

Este valor representa la pendiente de la recta tangente a la gráfica de f en el punto  $(x, f(x))$  y se denota por  $f'(x)$  o  $\frac{dy}{dx}$  o  $\frac{df}{dx}$ .

 $f(x + \Delta x) - f(x)$ 

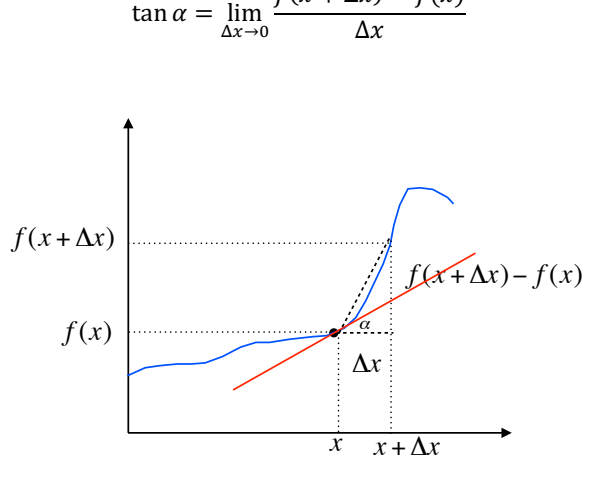

*Figura 10-1. Representación gráfica del concepto de derivada*

Tras la definición formal de *derivada* podemos acercarnos a una definición intuitiva. La *derivada* de una función  $f(x)$  podemos definirla como una función  $f'(x)$  que es igual a **la rapidez o velocidad de cambio** de  $f(x)$  con respecto a x. La pendiente de la tangente a la curva varía tan rápidamente como lo haga el incremento de  $x$  a cero. Conviene detenerse un momento e intentar visualizar dinámicamente sobre la Figura 10-1 cómo al reducirse el incremento de *x*, es decir, al desplazarse en la figura hacia la izquierda, su correspondiente imagen sobre la figura, es decir, el valor de la función en ese punto que varía, se va acercando a la tangente a la curva en *x*. Por tanto, la variación de la pendiente de la tangente nos da la variación del cambio de la curva para los valores de *x.* 

La importancia de entender este cambio se debe a que es aquí precisamente donde se encierra todo el valor del concepto de *derivada.* Mediante dicho concepto, tenemos una definición analítica de cómo medir el *cambio* de una función al ser recorrida. Por tanto, no es una representación gráfica más ni un artefacto matemático más o menos sofisticado, es la *representación real del cambio* que apreciamos en tantos fenómenos de la naturaleza. De ahí que el estudio de la derivada esté presente en todos los manuales y sea la base del cálculo diferencial que abre la puerta a la observación y análisis de casi todos los fenómenos físicos.

Como decimos, hay muchos fenómenos físicos en los que nos interesa medir la rapidez del cambio de una variable. Por ejemplo, la velocidad es la rapidez del cambio de la posición de un móvil, y la aceleración es la rapidez del cambio de la velocidad. También puede demostrarse que la *integral* de la aceleración es la velocidad y la *integral* de la velocidad es la posición. Por tanto la *integral* y la *derivada* tienen una relación especial en cuanto que pueden considerarse inversas la una de la otra: la integral de una derivada devuelve la función original, y la derivada de una integral devuelve la función original más o menos un valor constante.

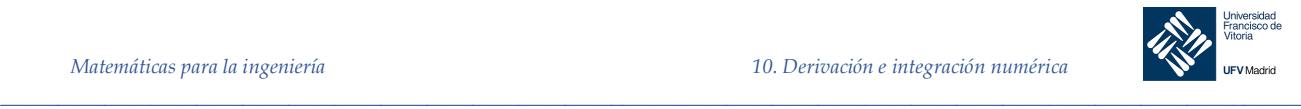

*Ejemplo 1.* El área *A* de un círculo estárelacionada con su diámetro mediante la ecuación:

$$
A = \frac{\pi}{4} D^2
$$

¿Con qué rapidez cambia el área con respecto al diámetro cuando el diámetro es de 10 m? *Solución*

La tasa de cambio del área con respecto al diámetro es:

$$
\frac{dA}{dD} = \frac{\pi}{4} 2D = \frac{\pi}{2} D
$$

Cuando  $D = 10$  m, el área cambia con respecto al diámetro a una tasa de  $\frac{\pi}{2} \cdot 10 = 5\pi m^2/m$ 

#### 10.3 Derivación numérica

Las técnicas de derivación numérica estiman la derivada de una función en un punto  $x_k$  aproximando la pendiente de la línea tangente en  $x_k$  usando valores de la función en puntos cercanos a dicho punto x<sub>k</sub>. La aproximación a la pendiente de la recta tangente puede hacerse de diversas formas como se muestra en la Figura 10-2.

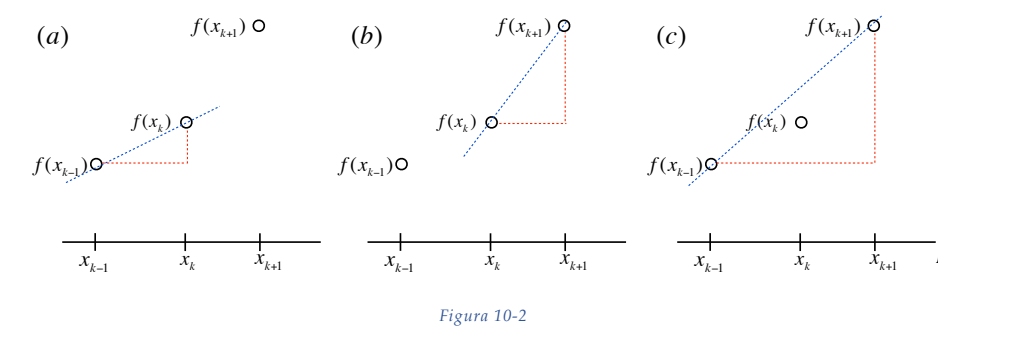

En la Figura 10-2 *(a)* se supone que la derivada en  $x_k$  se estima calculando la pendiente de la línea entre  $f(x_{k-1})$  y  $f(x_k)$ , así:

$$
f'(x_k) = \frac{f(x_k) - f(x_{k-1})}{x_k - x_{k-1}}
$$

Este tipo de aproximación a la derivada se denomina aproximación por **diferencia hacia atrás** o **diferencia regresiva.**

En la figura Figura 10-2 *(b)* se supone que la derivada en  $x_k$  se estima calculando la pendiente de la línea entre  $f(x_k)$  y  $f(x_{k+1})$ , así:

$$
f'(x_k) = \frac{f(x_{k+1}) - f(x_k)}{x_{k+1} - x_k}
$$

Este tipo de aproximación a la derivada se denomina aproximación por **diferencia hacia adelante o diferencia progresiva.**

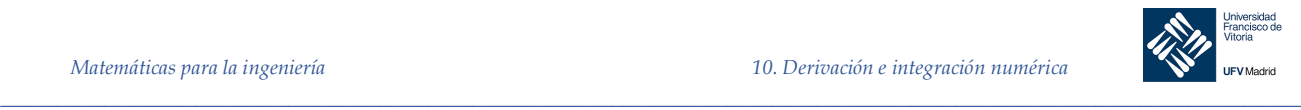

En la Figura 10-2  $(c)$  se supone que la derivada en  $x_k$  se estima calculando la pendiente de la línea entre  $f(x_{k-1})$  y  $f(x_{k+1})$ , así:

$$
f'(x_k) = \frac{f(x_{k+1}) - f(x_{k-1})}{x_{k+1} - x_{k-1}}
$$

Este tipo de aproximación a la derivada se denomina aproximación por **diferencia central.**

La calidad de los resultados de estos tres tipos de cálculos depende de la distancia entre los puntos empleados para estimar la derivada; la estimación de la derivada mejora al disminuir la distancia entre los puntos a considerar

## 10.4 Integración indefinida

Definición 1 Se dice que una función F es una primitivade f en un intervalo I si  $F'(x) = f(x)$  para todo *x* en el intervalo *I.*

Teorema 1 Si *F* es una primitiva de *f* en un intervalo *I*, entonces *G* es una primitiva de *f* en el intervalo *I* si y sólo si *G* es de la forma *G(x) = F(x) + C,* para todo *x* en *I* y donde *C* es una constante.

> La primera consecuencia del teorema anterior es que podemos representar la familia completa de primitivas de una función agregando una constante a una primitiva conocida. Por ejemplo, sabiendo  $[x^2]' = 2x$ , es posible representar la familia de todas las primitivas de  $f(x) = 2x$ por  $G(x) = x^2 + C$ .

La C recibe el nombre de *constante de integración*.

Una *ecuación diferencial* en x e y es una ecuación que incluye las variables x e y y a las derivadas de y. Por ejemplo,  $y' = 3x$  o  $y' = x^2 + 1$  son ejemplos de ecuaciones diferenciales. La derivada y' también se puede denominar la diferencial de y con respecto a  $x$  y se escribe:

$$
y' = \frac{dy}{dx}
$$

Cuando se resuelve una ecuación diferencial de la forma:

$$
f(x) = \frac{dy}{dx}
$$

es conveniente escribirla en la forma diferencial equivalente:

$$
dy = f(x) \, dx
$$

La operación para determinar todas las soluciones de esta ecuación se denomina *integración indefinida* y se denota mediante el símbolo integral:

$$
y = \int f(x) \, dx = F(x) + C
$$

Condiciones iniciales y soluciones particulares

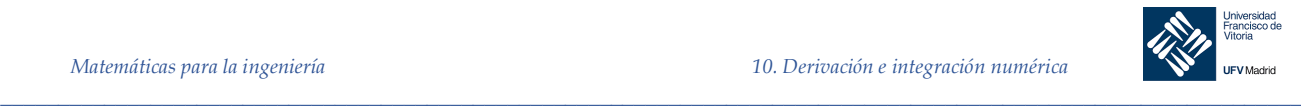

Se ha visto que la ecuación:

$$
y = \int f(x) \ dx
$$

tiene muchas soluciones (cada una difiriendo de otras en una constante). Esto significa que las gráficas de cualesquiera dos primitivas de *f* son traslaciones verticales una de otra.

*Ejemplo 2.* En la Figura 10-3 se muestran las gráficas de varias primitivas de la forma:

$$
y = \int (3x^2 - 1) \, dx = x^3 - x + C
$$

para diversos valores enteros de C. Cada una de estas primitivas es una solución de la ecuación diferencial:

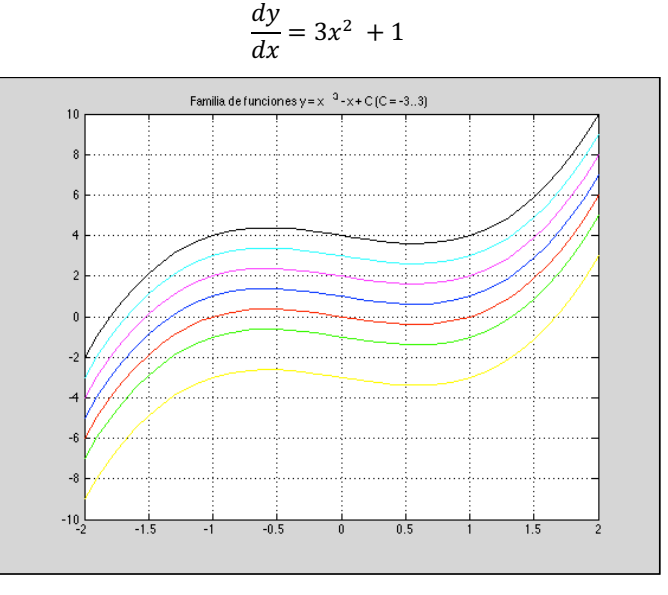

*Figura 10-3*

En muchas aplicaciones de la integral, se da suficiente información para determinar una solución particular. Para hacer esto, sólo se necesita conocer el valor de *y = F(x)* para un valor determinado de *x.* Esta información recibe el nombre de *condición inicial*. Por ejemplo, en la Figura 10-3*,* sólo una de las curvas pasa por el punto (2, 6). Para encontrar dicha curva se utiliza la siguiente información:

$$
F(x) = x3 - x + C
$$

$$
F(2) = 6
$$

Utilizando la condición inicial en la solución general, es posible determinar que:

$$
F(2) = 2^3 - 2 + C = 6 \Rightarrow C = 0
$$

Y por tanto, la *solución particular* para esta condición inicial dada es:

*\_\_\_\_\_\_\_\_\_\_\_\_\_\_\_\_\_\_\_\_\_\_\_\_\_\_\_\_\_\_\_\_\_\_\_\_\_\_\_\_\_\_\_\_\_\_\_\_\_\_\_\_\_\_\_\_\_\_\_\_\_\_\_\_\_\_\_\_\_\_\_\_\_\_\_\_\_\_\_\_\_\_\_\_\_\_\_\_\_\_\_\_\_\_\_*

$$
F(x) = x^3 - x = x(x^2 - 1)
$$

Otro ejemplo que nos ayudará a comprender el importante concepto de la solución particular:

*Ejemplo 3.* Encontrar la solución general de:

$$
F'(x) = \frac{1}{x^2} \quad \text{con } x > 0
$$

*© Ignacio García-Juliá · Ricardo Visiers Bañón · 2018* 5

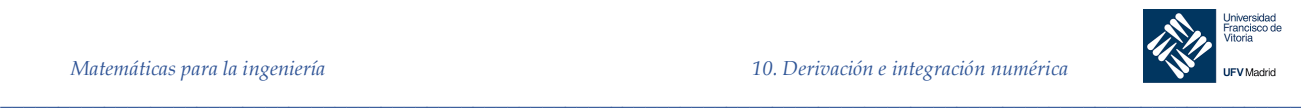

y determinar la solución particular que satisface la condición inicial  $F(1) = 0$ . *Solución*

Para encontrar la solución general, integramos la expresión dada:

$$
F(x) = \int \frac{1}{x^2} dx = \int x^{-2} dx = \frac{x^{-1}}{-1} + C = -\frac{1}{x} + C, \quad x > 0
$$

Utilizando la condición inicial  $F(1) = 0$ , resolvemos para hallar el valor de *C*:

$$
F(1) = -\frac{1}{1} + C = 0 \Rightarrow C = 1
$$

De tal modo, la solución particular, como se muestra en la Figura 10-4 , es:

$$
F(x) = -\frac{1}{x} + 1 \quad \text{con } x > 0
$$

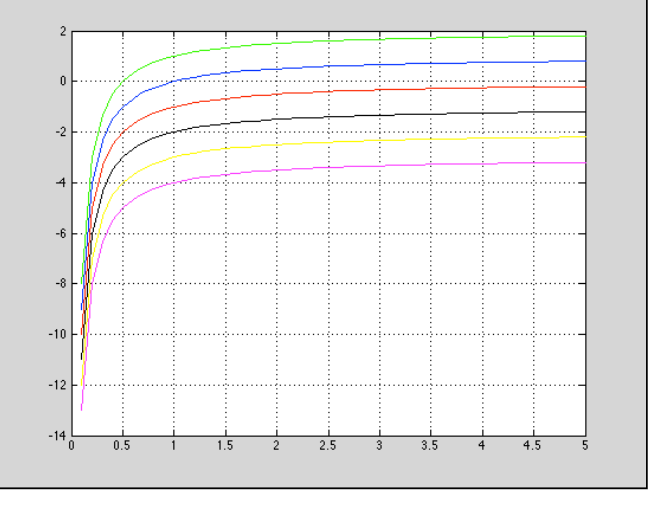

*Figura 10-4*

## *Ejemplo 4.* **Un problema de movimiento vertical**

Una pelota se lanza hacia arriba con una velocidad inicial de 20 metros por segundo a partir de una altura de 24 metros. Encontrar la función 'posición' que expresa la altura s en función del tiempo *t.* ¿Cuándo llegará la pelota al suelo?

## *Solución*

Consideramos que el instante  $t = 0$  es el instante inicial. Las dos condiciones iniciales pueden escribirse de la siguiente manera:

$$
s(0) = 24
$$

$$
s'(0) = 20
$$

Utilizando −9,8  $m/s^2$  como la aceleración de la gravedad, se tiene:

*\_\_\_\_\_\_\_\_\_\_\_\_\_\_\_\_\_\_\_\_\_\_\_\_\_\_\_\_\_\_\_\_\_\_\_\_\_\_\_\_\_\_\_\_\_\_\_\_\_\_\_\_\_\_\_\_\_\_\_\_\_\_\_\_\_\_\_\_\_\_\_\_\_\_\_\_\_\_\_\_\_\_\_\_\_\_\_\_\_\_\_\_\_\_\_*

$$
s''(t) = -9.8
$$
  

$$
s'(t) = \int s''(t) dt = \int -9.8 dt = 9.8t + C_1
$$

Empleando la velocidad inicial se tiene que  $s'(0) = 20 = 9.8 \cdot 0 + C1$ *.* De donde deducimos que  $C1 = 20$ . Después, integrando s'(t), se obtiene:

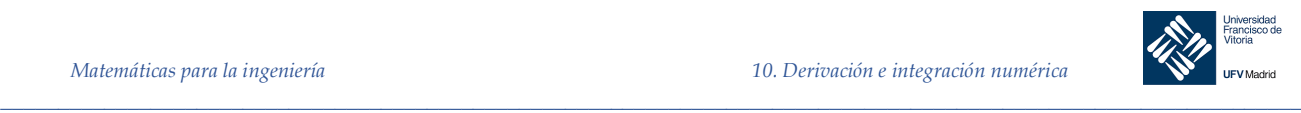

$$
s(t) = \int s'(t) dt = \int (-9.8t + 20) dt = -4.9t^2 + 20t + C_2
$$

Utilizando la altura inicial como condición inicial, se encuentra que:

$$
s(0) = 24 = -4.9 \cdot 0 + 20 \cdot 0 + C_2
$$

Y por tanto  $C2 = 24$ . De este modo la función posición es:

$$
s(t) = -4.9t^2 + 20t + 24
$$

Cuando la pelota llega al suelo,  $s(t) = 0$ ,

$$
-4.9t^2 + 20t + 24 = 0
$$

Resolviendo, las soluciones son −0,9 y 5. Como el tiempo no puede ser negativo, la pelota llega al suelo a los 5 segundos de ser lanzada. En la Figura 10-5 se representa la parábola descrita.

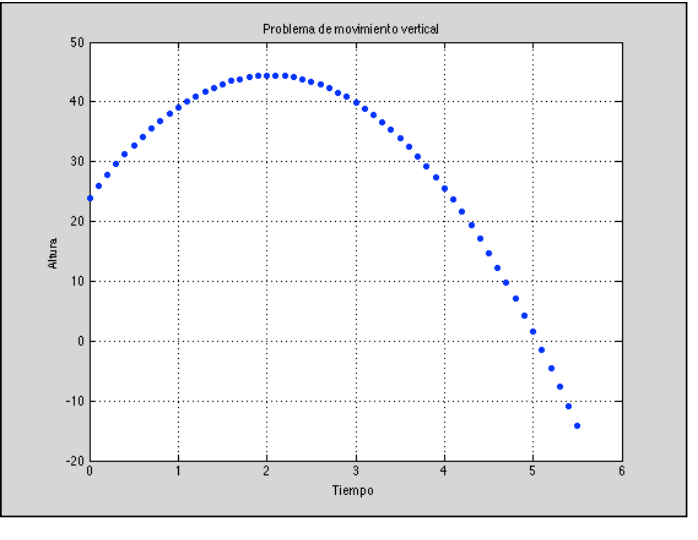

*Figura 10-5*

## 10.5 Integración definida

Área de una región plana

*\_\_\_\_\_\_\_\_\_\_\_\_\_\_\_\_\_\_\_\_\_\_\_\_\_\_\_\_\_\_\_\_\_\_\_\_\_\_\_\_\_\_\_\_\_\_\_\_\_\_\_\_\_\_\_\_\_\_\_\_\_\_\_\_\_\_\_\_\_\_\_\_\_\_\_\_\_\_\_\_\_\_\_\_\_\_\_\_\_\_\_\_\_\_\_*

## *Ejemplo 5.* **Aproximación del área de una región plana**

Emplear los cinco rectángulos de la Figura 10-6 *a*) y *b*) para determinar *dos* aproximaciones del área de la región que se encuentra entre la gráfica de  $f(x) = -x^2 + 5$  y el eje *x* entre  $x = 0$  y  $x =$ 2.

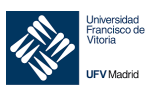

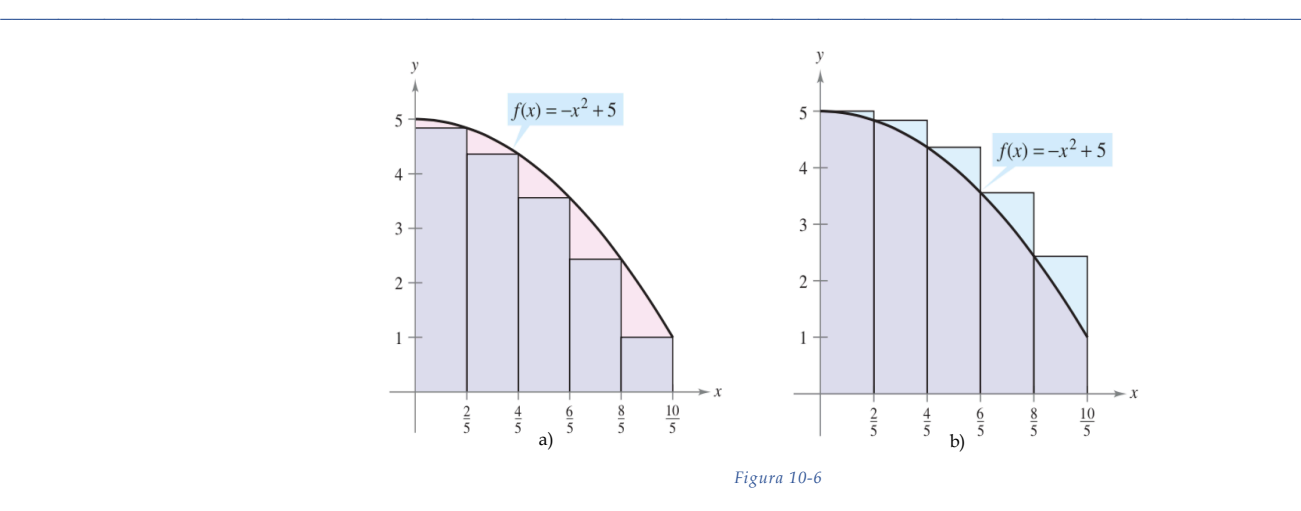

#### *Solución*

a) Los puntos terminales de la derecha de los cinco intervalos son  $\frac{2}{5}i$ , donde  $i = 1, 2, 3, 4, 5$ . El ancho de cada rectángulo es $\frac{2}{5}$ , y la altura de cada rectangulo se puede obtener al hallar *f* en el punto terminal derecho de cada intervalo.

$$
\left[0,\frac{2}{5}\right], \left[\frac{2}{5},\frac{4}{5}\right], \left[\frac{4}{5},\frac{6}{5}\right], \left[\frac{6}{5},\frac{8}{5}\right], \left[\frac{8}{5},\frac{10}{5}\right]
$$

La suma de las áreas de los cinco rectángulos es:

$$
\sum_{i=1}^{5} f\left(\frac{2i}{5}\right) \left(\frac{2}{5}\right) = \sum_{i=1}^{5} \left[ -\left(\frac{2i}{5}\right)^2 + 5 \right] \left(\frac{2}{5}\right) = \frac{162}{25} = 6,48
$$

Como cada uno de los cinco rectángulos se encuentra dentro de la región parabólica, se concluye que el área de la región parabólica es mayor que 6,48.

b) Los puntos terminales izquierdos de los cinco intervalos son  $\frac{2}{5}(i - 1)$ , donde  $i = 1, 2, 3, 4, 5$ . La anchura de cada rectángulo es $\frac{2}{5}$ y la altura de cada uno puede obtenerse evaluando  $f$  en el punto terminal izquierdo de cada intervalo. Por tanto, la suma es:

$$
\sum_{i=1}^{5} f\left(\frac{2i-2}{5}\right) \cdot \left(\frac{2}{5}\right) = \sum_{i=1}^{f} \left[ -\left(\frac{2i-2}{5}\right)^2 + 5 \right] \left(\frac{2}{5}\right) = \frac{202}{5} = 8,08
$$

Debido a que la región parabólica se encuentra contenida en la unión de las cinco regiones rectangulares, es posible concluir que el área de la región parabólica es menor que 8,08. Combinando los resultados de los apartados *a*) y *b*), es posible concluir que:

$$
6.48 < (Area\ de\ la\ region) < 8.08
$$

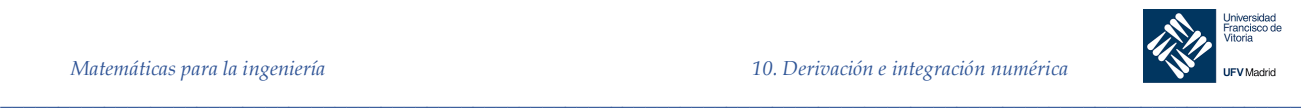

#### *Nota*

Al incrementar el número de rectángulos utilizados en el Ejemplo 5 , se pueden obtener aproximaciones más y más cercanas al área de la región. Por ejemplo, al utilizar 25 rectángulos, cada uno de ancho $\frac{2}{25'}$  puede concluirse que:

$$
7,17
$$
 & (*Area de la región*) < 7,49

#### 10.5.2 Sumas superior e inferior

El procedimiento utilizado en el Ejemplo 5 puede generalizarse de la manera siguiente. Considerar una región plana limitada en su parte superior por la gráfica de una función continua no negativa  $y = f(x)$ , como se muestra en la Figura 10-7. La región esta<sup> $\text{limit}$ </sup>da en su parte inferior por el eje *x* y las fronteras izquierda y derecha por las rectas verticales  $x = a$  y  $x = b$ .

Para aproximar el área de la región, se empieza subdividiendo el intervalo [a, b] en *n* subintervalos, cada uno de longitud  $\Delta x = \frac{b-a}{n}$ como se muestra en la Figura 10-8. Los puntos terminales de los intervalos son los siguientes.

$$
a + 0(\Delta x) < a + 1(\Delta x) < a + 2(\Delta x) < \dots < a + n(\Delta x)
$$

Como f es continua, el teorema del valor extremo garantiza la existencia de un valor mínimo y uno máximo de  $f(x)$  en cada subintervalo.

 $f(m_i)$  = valor mínimo de  $f(x)$  en el i-ésimo subintervalo

 $f(M_i)$  = valor máximo de  $f(x)$  en el i-ésimo subintervalo.

A continuación, se define un **rectángulo inscrito** que se encuentra *dentro* de la *i*-ésima subregión y un **rectángulo circunscrito** que se extiende *fuera* de la *i*-ésima región. La altura del *i*ésimo rectángulo inscrito es  $f(m_1)$  y la altura del *i*-ésimo rectángulo circunscrito es  $f(M_i)$ . Para *cada i*, el área del rectángulo inscrito es menor que o igual que el área del rectángulo circunscrito.

$$
\begin{pmatrix} \text{Área del rectángulo} \\ inscrito \end{pmatrix} = f(m_i) \Delta x \le f(M_i) \Delta x = \begin{pmatrix} \text{Área del rectángulo} \\ circunscrito \end{pmatrix}
$$

La suma de las áreas de los rectángulos inscritos recibe el nombre de **suma inferior**, y la suma de las áreas de los rectángulos circunscritos se conoce como **suma superior**.

Suma inferior = 
$$
s(n) = \sum_{i=1}^{n} f(m_i) \Delta x
$$
  
\nSuma insuperior =  $S(n) = \sum_{i=1}^{n} f(M_i) \Delta x$ 

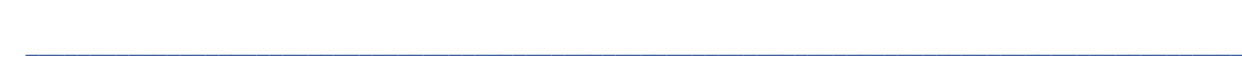

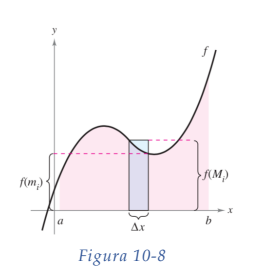

*Figura 10-7*

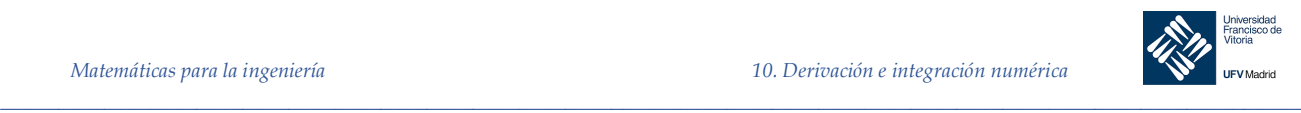

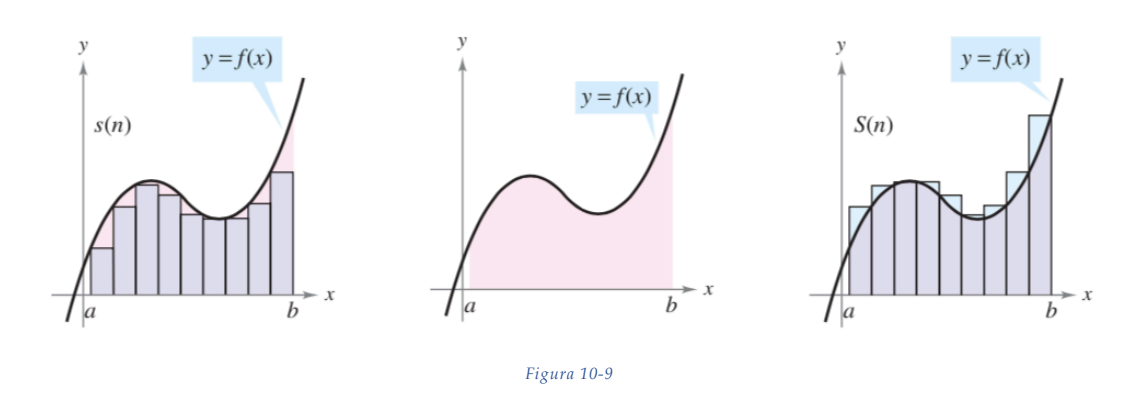

En la Figura 10-9, se puede observar que la suma inferior  $s(n)$  es menor o igual que la suma superior  $S(n)$ . Ademas, el area real de la region se encuentra entre estas dos sumas.

$$
s(n) \leq (\text{Área de la región}) \leq S(n)
$$

*Ejemplo 6.* Determinar la suma superior e inferior de la región delimitada por la gráfica de  $f(x) = x^2$  y el eje  $x$  entre  $x = 0$  y  $x = 2$ 

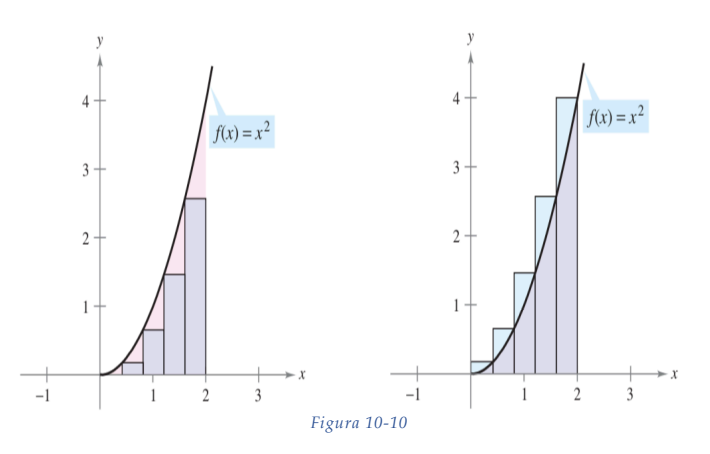

#### *Solución*

Para empezar, se divide el intervalo [0, 2] en *n* subintervalos, cada uno de ancho:

$$
\Delta x = \frac{b-a}{n} = \frac{2}{n}
$$

La Figura 10-10 muestra los puntos terminales de los subintervalos y varios de los rectángulos inscritos y circunscritos. Como *ƒ* es creciente en el intervalo [0, 2], el valor mínimo en cada subintervalo ocurre en el punto terminal izquierdo, y el valor máximo ocurre en el punto terminal derecho.

 *Puntos terminales izquierdos Puntos terminales derechos*

$$
m_i = 0 + (i - 1)\left(\frac{2}{n}\right) = \frac{2(i - 1)}{n}
$$
\n
$$
M_i = 0 + i\left(\frac{2}{n}\right) = \frac{2i}{n}
$$

Utilizando los puntos terminales izquierdos, la suma inferior es:

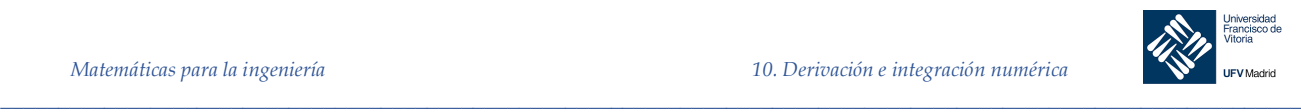

$$
s(n) = \sum_{i=1}^{n} f(m_i) \Delta x = \sum_{i=1}^{n} f\left[\frac{2(i-1)}{n}\right] \left(\frac{2}{n}\right) = \sum_{i=1}^{n} \left[\frac{2(i-1)}{n}\right]^2 \left(\frac{2}{n}\right) = \sum_{i=1}^{n} \left(\frac{8}{n^3}\right) (i^2 - 2i + 1) =
$$

$$
= \frac{8}{n^3} \left(\sum_{i=1}^{n} i^2 - 2\sum_{i=1}^{n} i + \sum_{i=1}^{n} 1\right) = \frac{8}{n^3} \left\{\frac{n(n+1)(2n+1)}{6} - 2\left[\frac{n(n+1)}{2}\right] + n\right\} =
$$

$$
= \frac{4}{3n^3} (2n^3 - 3n^2 + n) = \frac{8}{3} - \frac{4}{n} + \frac{4}{3n^2}
$$

Empleando los puntos terminales derechos, la suma superior es:

$$
S(n) = \sum_{i=1}^{n} f(M_i) \Delta x = \sum_{i=1}^{n} f\left(\frac{2i}{n}\right) \left(\frac{2}{n}\right) = \sum_{i=1}^{n} \left(\frac{2i}{n}\right)^2 \left(\frac{2}{n}\right) = \sum_{i=1}^{n} \left(\frac{8}{n^3}\right) i^2 = \frac{8}{n^3} \left(\frac{n(n+1)(2n+1)}{6}\right) = \frac{4}{3n^3} (2n^3 + 3n^2 + n) = \frac{8}{3} + \frac{4}{n} + \frac{4}{3n^2}
$$

El Ejemplo 6 ilustra algunos aspectos importantes acerca de las sumas inferior y superior. Primero, advertir que para cualquier valor de *n*, la suma inferior es menor (o igual) que la suma superior.

$$
s(n) = \frac{8}{3} - \frac{4}{n} + \frac{4}{3n^2} < \frac{8}{3} + \frac{4}{n} + \frac{4}{3n^2} = S(n)
$$

Segundo, la diferencia entre estas dos sumas disminuye cuando *n* aumenta. De hecho, si se toman los límites cuando  $n \to \infty$ , tanto en la suma superior como en la suma inferior se aproximan a $\frac{8}{3}$ .

El siguiente teorema muestra que la equivalencia de los límites (cuando  $n \to \infty$ ) de las sumas superior e inferior no es una mera coincidencia. Este teorema es válido para toda función continua no negativa en el intervalo cerrado  $[a, b]$ . Omitiremos la demostración de este teorema.

 $\overline{a}$ 

#### Teorema 2 **Límites de las sumas superior e inferior**

Sea f continua y no negativa en el intervalo [a, b]. Los límites cuando  $n \to \infty$  de las sumas inferior y superior existen y son iguales entre sí. Esto es:

$$
\lim_{n \to \infty} s(n) = \lim_{n \to \infty} \sum_{i=1}^{n} f(m_i) \Delta x = \lim_{n \to \infty} \sum_{i=1}^{n} f(M_i) \Delta x = \lim_{n \to \infty} S(n)
$$

Donde  $\Delta x = \frac{b-a}{n} y f(m_i) y f(M_i)$  son los valores mínimo y máximo de  $f$  en el subintervalo.

Debido a que se alcanza el mismo límite tanto con el valor mínimo  $f(m_i)$  como con el valor máximo  $f(M_i)$ , se sigue a partir del teorema del encaje<sup>7</sup> que la elección de x en el *i*-ésimo intervalo no afecta al límite. Esto significa que se puede elegir cualquier valor de x arbitrario en el *i*ésimo subintervalo, como en la siguiente *definición del área de una región en el plano*.

<sup>&</sup>lt;sup>7</sup> Teorema del encaje. Si h(x)  $\leq f(x) \geq g(x)$  para todos los x en un intervalo abierto que contiene a c, con la posible excepción de la propia c, y si lim h(x) = L = lim g(x), entonces lim f(x) existe y es igual a L<br>*x→c* 

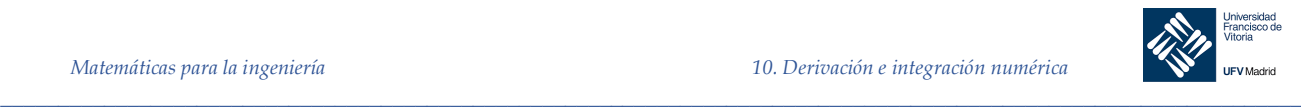

## Definición 2 **Área de una región en el plano**

Sea f continua y no negativa en el intervalo [a, b]. El área de la región limitada por la gráfica de  $f$ , el eje  $x$  y las rectas verticales  $x = a$  y  $x = b$  es:

$$
\text{Area} = \lim_{n \to \infty} \sum_{i=1}^{n} f(c_i) \Delta x, \quad x_{i-1} < c_i < x_i
$$

Donde:

$$
\Delta x = \frac{b-a}{n}
$$

## *Ejemplo 7.* **Hallar el área mediante la definición de límite**

Encontrar el área de la región limitada por la gráfica  $f(x) = x^3$ , el eje *x* y las rectas verticales  $x = 0$  y  $x = 1$ 

## *Solución*

Se empieza notando que *f* es continua y no negativa en el intervalo [0, 1]. Después, se divide el intervalo [0, 1] en *n* subintervalos, cada uno de ancho  $\Delta x = \frac{1}{n}$ . De acuerdo con la definición de área, elegir cualquier valor de x en el *i*-ésimo subintervalo. En este ejemplo, los puntos terminales derechos  $c_i = \frac{i}{n}$  resultan adecuados.

$$
\hat{A}rea = \lim_{n \to \infty} \sum_{i=1}^{n} f(c_i) \Delta x = \lim_{n \to \infty} \sum_{i=1}^{n} \left(\frac{i}{n}\right)^3 \left(\frac{1}{n}\right) = \lim_{n \to \infty} \sum_{i=1}^{n} \frac{1}{n^4} \left(\frac{n^2(n+1)^2}{4}\right) =
$$

$$
= \lim_{n \to \infty} \sum_{i=1}^{n} \left(\frac{1}{4} + \frac{1}{2n} + \frac{1}{4n^2}\right) = \frac{1}{4}
$$

#### 10.5.3 Sumas de Riemann

En la Definición 2 de área , las particiones tenían subintervalos de *igual ancho*. Esto se hizo sólo por conveniencia de cálculo. El siguiente ejemplo muestra que no es necesario tener subintervalos de igual ancho.

## *Ejemplo 8.* **Una partición con subintervalos de anchos desiguales**

*\_\_\_\_\_\_\_\_\_\_\_\_\_\_\_\_\_\_\_\_\_\_\_\_\_\_\_\_\_\_\_\_\_\_\_\_\_\_\_\_\_\_\_\_\_\_\_\_\_\_\_\_\_\_\_\_\_\_\_\_\_\_\_\_\_\_\_\_\_\_\_\_\_\_\_\_\_\_\_\_\_\_\_\_\_\_\_\_\_\_\_\_\_\_\_*

Considerar la región acotada por la gráfica de  $f(x) = \sqrt{x}$  y el eje *x* para  $0 \le x \le 1$ , como se muestra en la Figura 10-11

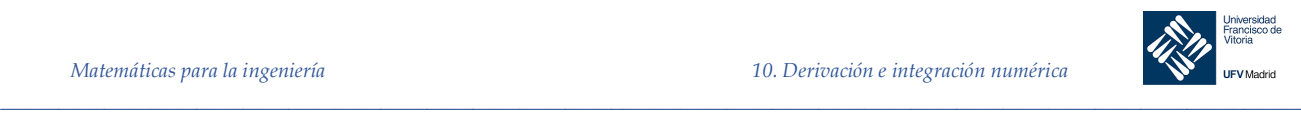

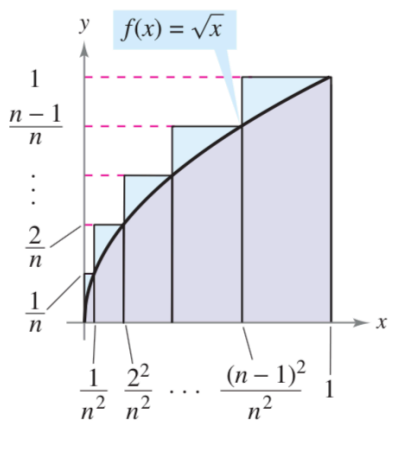

*Figura 10-11*

Hallar el límite:

$$
\lim_{n\to\infty}\sum_{i=1}^n f(c_i) \Delta x_i
$$

donde  $c_i$  es el punto terminal derecho de la partición dada por  $c_i = \frac{i^2}{n^2} y \Delta x_i$  es el ancho del i.ésimo intervalo.

#### *Solución*

El ancho del i.-ésimo intervalo esta dado por:

$$
\Delta x_i = \frac{i^2}{n^2} - \frac{(i-1)^2}{n^2} = \frac{2i-1}{n^2}
$$

Por tanto, el límite es:

$$
\lim_{n \to \infty} \sum_{i=1}^{n} f(c_i) \Delta x = \lim_{n \to \infty} \sum_{i=1}^{n} \sqrt{\frac{i^2}{n^2} \left(\frac{2i-1}{n^2}\right)} = \lim_{n \to \infty} \frac{1}{n^3} \sum_{i=1}^{n} (2i^2 - i) =
$$
\n
$$
= \lim_{n \to \infty} \frac{1}{n^3} \left[ 2\left(\frac{n(n+1)(2n+1)}{6}\right) - \frac{n(n+1)}{2} \right] = \lim_{n \to \infty} \frac{4n^3 + 3n^2 - n}{6n^3} = \frac{2}{3}
$$

La razón por la que esta partición particular da el área apropiada es que cuando *n* crece, el **ancho del subintervalo más grande tiende a cero**. Ésta es la característica clave del desarrollo de las integrales definidas.

En la sección precedente, el límite de una suma se utilizópara definir el área de una región en el plano. La determinación del área por este medio es sólo una de las muchas aplicaciones que involucran el límite de una suma. Un enfoque similar puede utilizarse para determinar cantidades tan diversas como longitudes de arco, valores medios, centroides, volúmenes, trabajo y áreas de superficies.

En la definición siguiente de una suma de Riemann, notar que la función *ƒ* no tiene otra restricción que haber sido definida en el intervalo [É, á]. (En la sección precedente, la función *ƒ* se supuso continua y no negativa debido a que se trabajócon un área bajo una curva.)

#### *Ejemplo 9.* Suma de Riemann

Sea *f* definida en el intervalo cerrado [a, b], y sea  $\Delta$  una partición de [a, b] dada por:

*\_\_\_\_\_\_\_\_\_\_\_\_\_\_\_\_\_\_\_\_\_\_\_\_\_\_\_\_\_\_\_\_\_\_\_\_\_\_\_\_\_\_\_\_\_\_\_\_\_\_\_\_\_\_\_\_\_\_\_\_\_\_\_\_\_\_\_\_\_\_\_\_\_\_\_\_\_\_\_\_\_\_\_\_\_\_\_\_\_\_\_\_\_\_\_*

 $a = x_0 < x_1 < x_2 < \cdots < x_{n-1} < x_n = b$ 

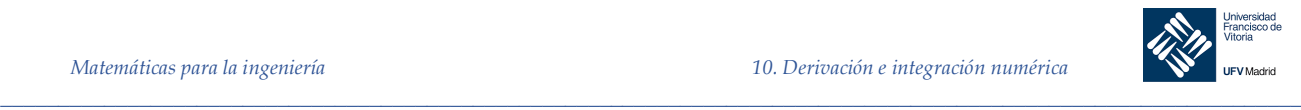

Donde  $\Delta x_i$  es el ancho del i-ésimo subintervalo. Si  $c_i$  es cualquier punto en el i-ésimo subintervalo, entonces la suma:

$$
\sum_{i=1}^{n} f(c_i) \Delta x_i
$$
  

$$
x_{i-1} < c_i < x_i
$$

Se denomina suma de Riemann de f para la partición ∆

### 10.5.4 Norma de una partición

El ancho del subintervalo más grande de la partición es la **norma** de la partición y se denota por medio de ‖∆‖. Si todos los intervalos tienen la misma anchura, la partición es **regular** y la norma se denota mediante:

$$
\|\Delta\| = \Delta x = \frac{b-a}{n}
$$

En una partición general, la norma se relaciona con el número de subintervalos en  $[a, b]$  de la siguiente manera:

$$
\frac{b-a}{\|\Delta\|} \le n
$$

De tal modo, el número de subintervalos en una partición tiende a infinito cuando la norma de la partición tiende a cero. Esto es  $\|\Delta\| \to 0$  implica que  $n \to \infty$ .

Integrales definidas

#### Definición 3 **Integral definida**

Si  $f$  se define en un intervalo cerrado [a, b] y el límite:

$$
\lim_{\|\Delta\|\to 0}\sum_{i=1}^n f(c_i) \; \Delta x
$$

existe entonces  $f$  es integrable en  $[a, b]$  y el límite se denota por:

*\_\_\_\_\_\_\_\_\_\_\_\_\_\_\_\_\_\_\_\_\_\_\_\_\_\_\_\_\_\_\_\_\_\_\_\_\_\_\_\_\_\_\_\_\_\_\_\_\_\_\_\_\_\_\_\_\_\_\_\_\_\_\_\_\_\_\_\_\_\_\_\_\_\_\_\_\_\_\_\_\_\_\_\_\_\_\_\_\_\_\_\_\_\_\_*

$$
\lim_{\|\Delta\|\to 0} \sum_{i=1}^n f(c_i) \Delta x = \int_a^b f(x) \, dx
$$

El límite recibe el nombre de **integral definida** de ƒ de *a* a *b*. El número *a* es el **límite inferior**  de integración, y el número *b* es el **límite superior** de integración.

Las integrales definidas y las integrales indefinidas son identidades diferentes. Una integral definida es un *número*, en tanto que una integral indefinida es una *familia de funciones*.

A pesar de que las sumas de Riemann estaban definidas por funciones con muy pocas restricciones, una condición suficiente para que una función  $f$  sea integrable en  $[a, b]$  es que sea continua en  $[a, b]$ .

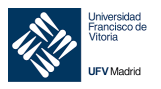

# $\_$  ,  $\_$  ,  $\_$  ,  $\_$  ,  $\_$  ,  $\_$  ,  $\_$  ,  $\_$  ,  $\_$  ,  $\_$  ,  $\_$  ,  $\_$  ,  $\_$  ,  $\_$  ,  $\_$  ,  $\_$  ,  $\_$  ,  $\_$  ,  $\_$  ,  $\_$  ,  $\_$  ,  $\_$  ,  $\_$  ,  $\_$  ,  $\_$  ,  $\_$  ,  $\_$  ,  $\_$  ,  $\_$  ,  $\_$  ,  $\_$  ,  $\_$  ,  $\_$  ,  $\_$  ,  $\_$  ,  $\_$  ,  $\_$  , Teorema 3 **La continuidad implica integrabilidad** Si una función f es continua en el intervalo cerrado [a, b], entonces f es integrable en [a, b] Teorema 4 **La integral definida como área de una región** Si *f* es continua y no negativa en el intervalo cerrado [a, b], entonces el area de la region acotada por la gráfica de *f*, del eje *x* y las rectas verticales  $x = a$  y  $x = b$  esta<sup> $\alpha$ </sup> dada por:  $\text{Area} = \int f(x)$ à â  $dx$

## 10.5.6 Propiedades de las integrales definidas

La definición de la integral definida de  $f$  en el intervalo  $[a, b]$  especifica que  $a < b$ . Ahora, es conveniente, sin embargo, extender la definición para cubrir casos en los cuales  $a = b$  o  $a > b$ . Geométricamente, las siguientes dos definiciones parecen razonables. Por ejemplo, tiene sentido definir el área de una región de ancho cero y altura finita igual a 0.

Definición 4 Si  $f$  está definida en  $x = a$ , entonces se define

$$
\int_{a}^{a} f(x) \ dx = 0
$$

Si  $f$  es integrable en [a, b], entonces se define:

$$
\int_b^a f(x) \ dx = -\int_a^b f(x) \ dx
$$

## Teorema 5 **Propiedad aditiva de los intervalos**

Si  $f$  es integrable en los tres intervalos cerrados determinados por  $a$ ,  $b$  y  $c$ , entonces:

l %(") à â :" = l %(") ü â :" + l %(") à ü :

Teorema 6 **Propiedades de las integrales definidas**

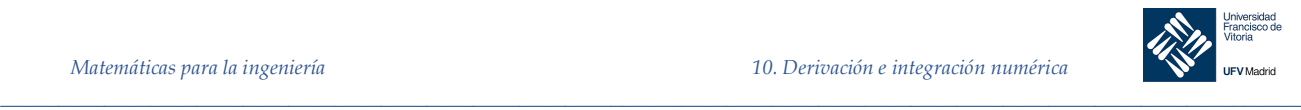

Si f y g son integrables en [a, b] y k es una constante, entonces las funciones kf y f  $\pm$  g son integrables en  $[a, b]$  y:

$$
\int_{a}^{b} k f(x) dx = k \int_{a}^{b} f(x) dx
$$

$$
\int_{a}^{b} [f(x) \pm g(x)] dx = \int_{a}^{b} f(x) dx \pm \int_{a}^{b} g(x) dx
$$

Teorema 7 **Conservación de desigualdades**

Si  $f$  es integrable y no negativa en el intervalo cerrado [a, b], entonces:

$$
0 \le \int_a^b f(x) \ dx
$$

Si *f* y *g* son integrables en [a, b] y  $f(x) \le g(x)$  para  $x \in [a, b]$ , entonces:

 $\int f(x)$ à â  $dx \leq \int g(x)$ à â  $dx$ 

10.5.7 Teorema fundamental del cálculo

El teorema fundamental del cálculo establece la relación entre dos conceptos aparentemente ajenos: el cálculo diferencial (presentado con el problema de la recta tangente) y el cálculo integral (presentado con el problema del área). De manera informal, el teorema establece que la derivación y la integración (definida) son operaciones inversas, en el mismo sentido que lo son la división y la multiplicación.

## Teorema 8 **Teorema Fundamental del Cálculo – 1ª Parte**

Sea  $y = f(t)$  una función continua en el intervalo [a, b]

Definimos la función:

$$
F(x) = \int_{a}^{x} f(t) dt \quad x \in [a, b]
$$

Que representa el área comprendida entre la función  $f$  y el eje  $OX$  en el intervalo [a, x] En este caso se cumple que:

$$
\frac{dF}{dx} = \frac{d}{dx} \left( \int_{a}^{x} f(t) dt \right) = f(x)
$$

Este enunciado representa:

- Toda función continua  $f$  tiene una antiderivada (o primitiva)  $F(x)$
- Relaciona la derivada con la integral

*\_\_\_\_\_\_\_\_\_\_\_\_\_\_\_\_\_\_\_\_\_\_\_\_\_\_\_\_\_\_\_\_\_\_\_\_\_\_\_\_\_\_\_\_\_\_\_\_\_\_\_\_\_\_\_\_\_\_\_\_\_\_\_\_\_\_\_\_\_\_\_\_\_\_\_\_\_\_\_\_\_\_\_\_\_\_\_\_\_\_\_\_\_\_\_*

Sea  $f(t)$  una función continua en el intervalo [c, d] y sea  $F(x)$  la función definida mediante:

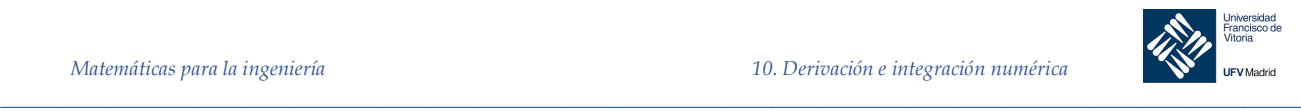

$$
F(x) = \int_{c}^{x} f(t) dt \quad x \in [c, d]
$$

Sea  $b$ ,  $a \in [c, d]$   $b > a$ , entonces aplicando el TFC obtenemos:

$$
F(b) - F(a) = \int_c^b f(t) dt - \int_c^a f(t) dt
$$

Por las propiedades de las integrales definidas:

$$
F(b) - F(a) = \int_{a}^{c} f(t) dt + \int_{c}^{b} f(t) dt = \int_{a}^{b} f(t) dt
$$

Teorema 9 **Teorema Fundamental del Cálculo – 2ª Parte**

Si una función *f* es continua en el intervalo cerrado [a, b] y F es una antiderivada de *f* en el intervalo  $[a, b]$ , entonces:

$$
\int_{a}^{b} f(x) \, dx = F(b) - F(a)
$$

*Ejemplo 10.* Dada la función 
$$
g(x) = \int_2^x (10t + 2) dt
$$
. *Calculate*  $g'(3)$ 

*Solución*

Por el TFC sabemos que:

$$
g'(x) = \frac{d}{dx} \left( \int_2^x (10t + 2) dt \right) = f(x) = 10x + 2
$$

Por tanto  $g'(3) = 10 \cdot 3 + 2 = 32$ 

*Ejemplo 11.* Calcular:

$$
\frac{d}{dx}\bigg(\int_{\pi}^{x^2} \cot^2(t) \ dt\bigg)
$$

#### *Solución*

Por el TFC sabemos que si:

$$
F(x) = \int_{\pi}^{x} \cot^2(t) \, dt
$$

Entonces:

$$
F'(x) = \frac{d}{dx} \left( \int_{\pi}^{x} \cot^2(t) \, dt \right) = \cot^2(x)
$$

Calculamos:

$$
\frac{d}{dx}\left(\int_{\pi}^{x^2} \cot^2(t) \ dt\right) = \frac{d}{dx}\left(F(x^2)\right) = (1)
$$

Aplicando la regla de la cadena:

$$
(1) = F'(x^2) \cdot \frac{d}{dx}(x^2) = \cot^2(x^2) \cdot 2x
$$

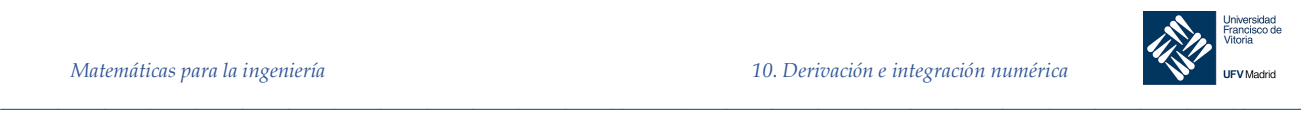

*Ejemplo 12.* Encontrar el área delimitada por la función  $f(x) = 2x^2 - 3x + 2$ , el eje x y las rectas verticales  $x = 0$  y  $x = 2$ 

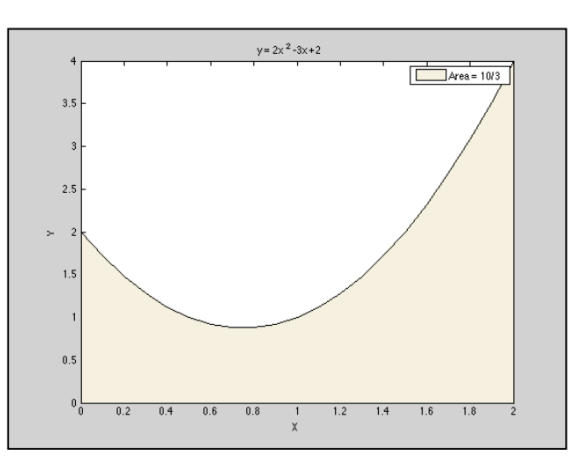

## *Solución*

$$
Area = \int_0^2 (2x^2 - 3x + 2) dx = \left[\frac{2x^3}{3} - \frac{3x^2}{2} + 2x\right]_0^2 = \frac{16}{3} - 6 + 4 = \frac{10}{3}
$$

# *Ejemplo 13.* **Integral definida de un valor absoluto**

Calcular la integral:

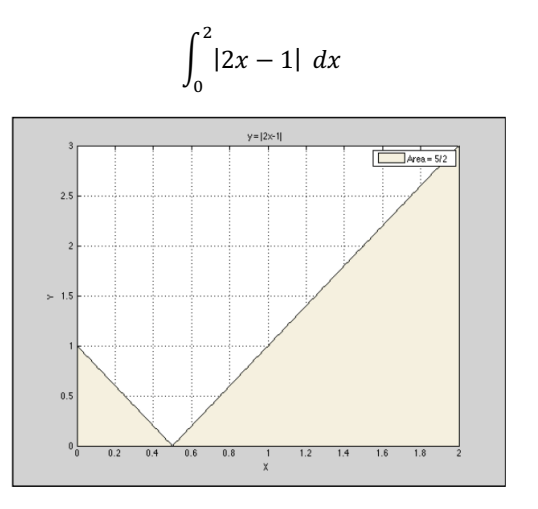

*Solución*

$$
|2x - 1| = \begin{cases} -(2x - 1) & x < \frac{1}{2} \\ 2x - 1 & x \ge \frac{1}{2} \end{cases}
$$

Por tanto, descomponemos la integral:

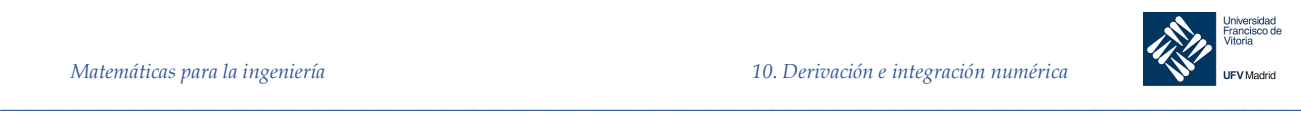

$$
\int_0^2 |2x - 1| dx = \int_0^{\frac{1}{2}} -(2x - 1) dx + \int_{\frac{1}{2}}^2 (2x - 1) dx = [-x^2 + x]_0^{\frac{1}{2}} + [x^2 - x]_{\frac{1}{2}}^2 =
$$

$$
= \left[ \left( -\frac{1}{4} + \frac{1}{2} \right) - (0 + 0) \right] + \left[ (4 - 2) - \left( \frac{1}{4} - \frac{1}{2} \right) \right] = \frac{5}{2}
$$

## 10.5.8 Teorema del cambio neto

El teorema fundamental del cálculo establece que si f es continua en el intervalo cerrado [a, b] y  $F$  es una antiderivada de  $f$  en [a, b], entonces:

$$
\int_a^b f(x) \, dx = F(b) - F(a)
$$

Pero dado que  $F'(x) = f(x)$ , este enunciado se puede reescribir como:

$$
\int_a^b F'(x) \, dx = F(b) - F(a)
$$

donde la cantidad  $F(b) - F(a)$  representa el *cambio neto de F* sobre el intervalo [a, b].

Teorema 10 La integral definida de la razón de cambio de una cantidad  $F(x)$  proporciona el cambio total, o **cambio neto**, en esa cantidad sobre el intervalo [a, b].

$$
\int_{a}^{b} F'(x) \, dx = F(b) - F(a)
$$

#### *Ejemplo 14.* Uso del teorema del cambio neto

Una sustancia química fluye en un tanque de almacenamiento a una razón de  $180 + 3t$  litros por minuto, donde  $0 \le t \le 60$ . Encontrar la cantidad de la sustancia quimica que fluye en el tanque durante los primeros 20 minutos.

### *Respuesta*

Sea  $c(t)$  la cantidad de la sustancia química en el tanque en el tiempo t. Entonces  $c'(t)$  representa la razon a la cual la sustancia quimica fluye dentro del tanque en el tiempo t. Durante los primeros 20 minutos, la cantidad que fluye dentro del tanque es:

$$
\int_0^{20} c'(t) dt = \int_0^{20} (180 + 3t) dt = \left[ 180t + \frac{3}{2}t^2 \right]_0^{20} = 3600 + 600 = 4200
$$

Por tanto, la cantidad que fluye dentro del tanque durante los primeros 20 minutos es de 4 200 litros.

Otra forma de ilustrar el teorema del cambio neto es examinar la velocidad de una partícula que se mueve a lo largo de una línea recta, donde  $s(t)$  es la posición en el tiempo *t*. Entonces, su velocidad es  $v(t) = s'(t)$  y

$$
\int_a^b v(t) \, dt = s(b) - s(a)
$$

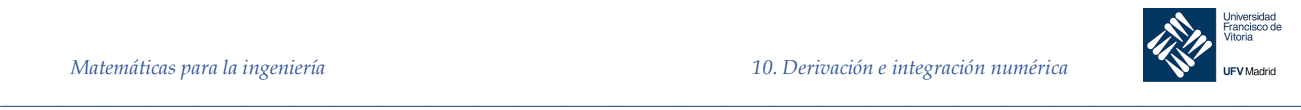

Esta integral definida representa el cambio neto en posición, o desplazamiento, de la partícula.

Cuando se calcula la distancia *total* recorrida por la partícula, se deben considerar los intervalos donde  $v(t) \le 0$  y los intervalos donde  $v(t) \ge 0$ . Cuando  $v(t) \le 0$ , la particula se mueve a la izquierda, y cuando  $v(t) \ge 0$ , la partícula se mueve hacia la derecha. Para calcular la distancia total recorrida, se integra el valor absoluto de la velocidad  $|v(t)|$ . Así, el desplazamiento de una partícula y la distancia total recorrida por sobre  $[a, b]$  se puede escribir como:

Desplazamiento sobre  $[a, b] = \int_a^b v(t) dt$ 

Distancia toral recorrida sobre  $[a, b] = \int_a^b |v(t)| dt$ 

*Ejemplo 15.* Una partícula se mueve a lo largo de una línea, a una velocidad dada por  $v(t) = t^3 - 10t^2 +$  $29t - 20$  metros por segundo en el tiempo t.

- a) ¿Cuál es el desplazamiento de la partícula en el tiempo  $1 \le t \le 5$ ?
- b) ¿Cuál es la distancia total recorrida por la partícula en el tiempo  $1 \le t \le 5$ ?

*Solución*

a)  
\na)  
\nb  
\n
$$
\int_{0}^{5} v(t) dt = \int_{1}^{5} (t^{3} - 10t^{2} + 29t - 20) dt
$$
\n
$$
= \left[ \frac{t^{4}}{4} - \frac{10t^{3}}{3} + \frac{29t^{2}}{2} - 20t \right]_{1}^{5} = \frac{25}{12} - \left( -\frac{103}{12} \right)
$$
\n
$$
= \frac{32}{3}
$$

b) Para encontrar la distancia recorrida debemos calcular

*\_\_\_\_\_\_\_\_\_\_\_\_\_\_\_\_\_\_\_\_\_\_\_\_\_\_\_\_\_\_\_\_\_\_\_\_\_\_\_\_\_\_\_\_\_\_\_\_\_\_\_\_\_\_\_\_\_\_\_\_\_\_\_\_\_\_\_\_\_\_\_\_\_\_\_\_\_\_\_\_\_\_\_\_\_\_\_\_\_\_\_\_\_\_\_*

$$
\int_1^5 |v(t)| \ dt
$$

Dado que  $v(t) = (t-1)(t-4)(t-5)$  observamos que  $v(t) > 0$  en [1, 4] y  $v(t) < 0$  en [4, 5], por tanto, la distancia total recorrida es:

$$
\int_{1}^{5} |v(t)| \, dt = \int_{1}^{4} v(t) \, dt + \int_{4}^{5} -v(t) \, dt = \int_{1}^{4} (t^{3} - 10t^{2} + 29t - 20) \, dt -
$$
\n
$$
-\int_{4}^{5} (t^{3} - 10t^{2} + 29t - 20) \, dt = \left[ \frac{t^{4}}{4} - \frac{10t^{3}}{3} + \frac{29t^{2}}{2} - 20t \right]_{1}^{4} - \left[ \frac{t^{4}}{4} - \frac{10t^{3}}{3} + \frac{29t^{2}}{2} - 20t \right]_{4}^{5} =
$$
\n
$$
= \frac{45}{4} - \left( -\frac{7}{12} \right) = \frac{71}{6} \text{ metres}
$$

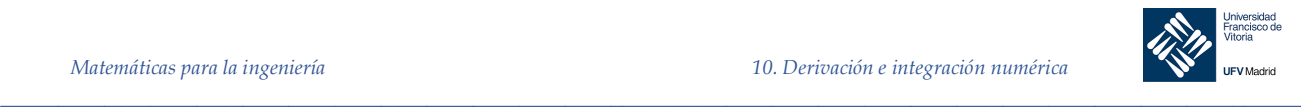

## El teorema del valor medio para integrales

Hemos visto que el área de una región bajo una curva es mayor que el área de un rectángulo inscrito y menor que el área de un rectángulo circunscrito. El teorema del valor medio para integrales establece que en alguna parte "entre" los rectángulos inscrito y circunscrito hay un rectángulo cuya área es precisamente igual al área de la región bajo la curva.

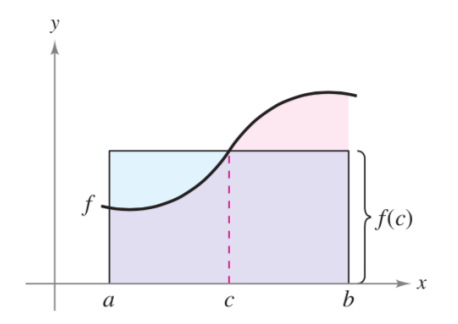

Teorema 11 Si *f* es continua en el intervalo cerrado [É, á], entonces existe un número *c* en el intervalo cerrado  $[a, b]$ , tal que:

$$
\int_a^b f(x) \ dx = f(c)(b-a)
$$

Adviértase que el Teorema 11 no especifica cómo determinar *c*. Sólo garantiza la existencia de al menos un número *c* en el intervalo.

## 10.5.10 Valor medio de una función

El valor de *ƒ*(*c*) dado en el teorema del valor medio para integrales recibe el nombre de **valor medio** de  $f$  en el intervalo  $[a, b]$ .

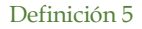

Definición 5 **Valor medio de una función en un intervalo**

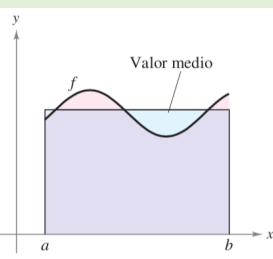

Si *f* es integrable en el intervalo cerrado [a, b], entonces el valor medio de *ƒ* en el intervalo es:

$$
\frac{1}{b-a}\int_{a}^{b}f(x) \ dx
$$

Obsérvese que el área de la región bajo la gráfica *f* es igual al área del rectángulo cuya altura es el valor medio.

*Ejemplo* 16. Determinar el valor medio de  $f(x) = 3x^2 - 2x$  en el intervalo [1,4]

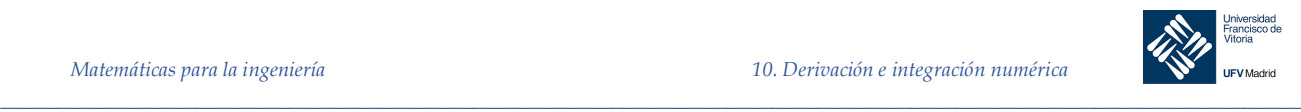

*Solución*

El valor medio está dado por:

$$
\frac{1}{b-a}\int_{a}^{b} f(x) \ dx = \frac{1}{3}\int_{1}^{4} (3x^2 - 2x) \ dx = \frac{1}{3}[x^3 - x^2]_{1}^{4} = \frac{1}{3}[64 - 16 - (1 - 1)] = 16
$$

## 10.6 Aplicaciones de la integral definida

## Área de la región entre dos curvas

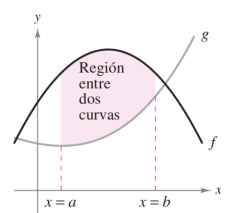

gráficas de *f* y *g* están sobre el eje *x* y la gráfica de *g* debajo de la gráfica de *f*, se puede interpretar geométricamente el área de la región entre las gráficas como el área de la región bajo la gráfica de *g* sustraída del área de la región bajo la gráfica *f*..

Considerar dos funciones *f y g* que son continuas en el intervalo [a, b]. Si, como en la figura, las

#### Definición 6 **Área de una región entre dos curvas**

Si *f y g* son continuas en [a, b] y  $g(x) \le f(x)$  para todo  $x$  en [a, b], entonces el área de la región acotada por las gráficas de *f* y *g* y las rectas verticales  $x = a$  y  $x = b$  está dada por:

$$
A = \int_{a}^{b} [f(x) - g(x)] \ dx
$$

Este resultado no depende de la posición de las gráficas con relación al eje OX, el mismo integrando  $[f(x) - g(x)]$  puede usarse con tal de que *f y g* sean continuas *y*  $g(x) \le f(x)$  para todo  $x$  en el intervalo  $[a, b]$ 

*Ejemplo 17.* Encontrar el área acotada por las gráficas de  $f(x) = x^2 + 2$  e  $g(x) = -$ ,  $x = 0$  y  $x = 1$ 

## *Solución*

Comprobamos si hay puntos de corte en el intervalo [0, 1]:

*\_\_\_\_\_\_\_\_\_\_\_\_\_\_\_\_\_\_\_\_\_\_\_\_\_\_\_\_\_\_\_\_\_\_\_\_\_\_\_\_\_\_\_\_\_\_\_\_\_\_\_\_\_\_\_\_\_\_\_\_\_\_\_\_\_\_\_\_\_\_\_\_\_\_\_\_\_\_\_\_\_\_\_\_\_\_\_\_\_\_\_\_\_\_\_*

$$
f(x) = g(x) \Rightarrow x^2 + 2 = -x \Rightarrow x^2 + x + 2 = 0 \Rightarrow no
$$
 existen raíces reales

Comprobamos cuál está por encima, calculando el valor de cada una de ellas en punto del intervalo ( $x = 0.5$ ):

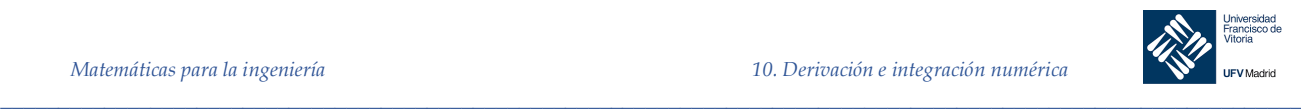

 $f(0,5) = 0,5^2 + 2 = 2,25$  $g(0,5) = -0,5$ 

Por tanto  $g(x) \le f(x) \forall x \in [0, 1]$ 

El área es:

$$
A = \int_0^1 [f(x) - g(x)] dx = \int_0^1 (x^2 + 2 + x) dx = \left[\frac{x^3}{3} + \frac{x^2}{2} + 2x\right]_0^1 = \frac{1}{3} + \frac{1}{2} + 2 = \frac{17}{6}
$$

*Ejemplo 18.* **Área de una región determinada por dos curvas que se intersecan** ontrar el área de la región comprendida entre as gráficas de  $f(x) = 2 - x^2$  y  $g(x) = x$ 

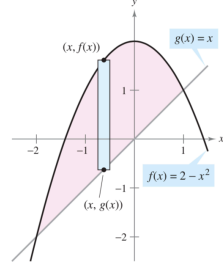

*Solución*

ulamos los puntos de corte:

$$
f(x) = g(x) \Rightarrow 2 - x^2 = x \Rightarrow x^2 + x - 2 = 0 \Rightarrow x = \begin{cases} -2 \\ 1 \end{cases}
$$

Comprobamos cuál de las dos está por encima en el intervalo [−2, 1]:

 $f(0) = 2$  $g(0) = 0$ 

Por tanto  $g(x) \le f(x) \forall x \in [-2, 1]$ 

El área está dada por:

$$
A = \int_{-2}^{1} [f(x) - g(x)] dx = \int_{-2}^{1} (2 - x^2 - x) dx = \left[ -\frac{x^3}{3} - \frac{x^2}{2} + 2x \right]_{-2}^{1} = \frac{9}{2}
$$

 $g(x) \leq f(x)$ 

## *Ejemplo 19.* **Curvas que se intersecan en más de dos puntos**

*\_\_\_\_\_\_\_\_\_\_\_\_\_\_\_\_\_\_\_\_\_\_\_\_\_\_\_\_\_\_\_\_\_\_\_\_\_\_\_\_\_\_\_\_\_\_\_\_\_\_\_\_\_\_\_\_\_\_\_\_\_\_\_\_\_\_\_\_\_\_\_\_\_\_\_\_\_\_\_\_\_\_\_\_\_\_\_\_\_\_\_\_\_\_\_*

Hallar el área de la región comprendida entre las gráficas de  $f(x) = 3x^3 - x^2 - 10x$  y  $g(x) =$  $-x^2 + 2x$ 

*Solución*

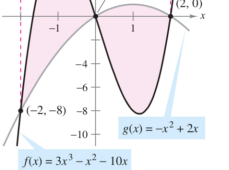

 $f(x) \leq g(x)$ 

Calculamos los puntos de corte:

$$
Ejemplo 18. \text{Area}
$$
\n
$$
Enco
$$
\n
$$
V(x, f(x))
$$
\n
$$
V(x) = x
$$
\n
$$
Soluc
$$
\n
$$
V(x) = x
$$
\n
$$
Enco
$$
\n
$$
Soluc
$$
\n
$$
V(x) = x
$$
\n
$$
Enco
$$

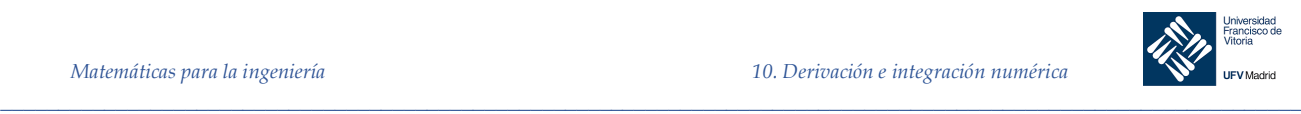

$$
f(x) = g(x) \Rightarrow 3x^3 - x^2 - 10x = -x^2 + 2x \Rightarrow 3x^3 - 12x = 0 \Rightarrow 3x(x^2 - 4) = 0 \Rightarrow x = \begin{cases} -2 \\ 0 \\ 2 \end{cases}
$$

Comprobamos la posición relativa en los intervalos:

a) Intervalo [−2, 0]:  
\n
$$
f(-1) = 3(-1)^3 - (-1)^2 - 10(-1) = 6; g(-1) = -(-1)^2 + 2(-1) = -3
$$
\nPor tanto  $g(x) \le f(x), \forall x \in [-2, 0]$ 

b) Intervalo [0, 2]

$$
f(1) = 3 \cdot (1)^3 - (1)^2 - 10 \cdot (1) = -8; g(1) = -(1)^2 + 2 \cdot 1 = 1
$$
  
Por tanto  $f(x) \le g(x)$ ,  $\forall x \in [0, 2]$ 

Para calcular el área debemos descomponer la integral:

$$
A = \int_{-2}^{0} [f(x) - g(x)] dx + \int_{0}^{2} [g(x) - f(x)] dx = \int_{-2}^{0} [(3x^{3} - x^{2} - 10x) - (-x^{2} + 2x)] dx +
$$
  
+ 
$$
\int_{0}^{2} [(-x^{2} + 2x) - (3x^{3} - x^{2} - 10x)] dx = \int_{-2}^{0} (3x^{3} - 12x) dx + \int_{0}^{2} (-3x^{3} + 12x) dx =
$$
  
= 
$$
\left[\frac{3x^{4}}{4} - 6x^{2}\right]_{-2}^{0} + \left[-\frac{3x^{4}}{4} + 6x^{2}\right]_{0}^{2} = -(12 - 24) + (-12 + 24) = 24
$$

## Definición 7 **Área comprendida entre una curva en coordenadas paramétricas.**

Sea C una curva cuyas coordenadas paramétricas son  $x = x(t)$ ,  $y = y(t)$  con  $t \in [t_1, t_2]$ El área comprendida entre C y el eje OX está dada por:

$$
A = \int_{t_1}^{t_2} |y(t) \cdot x'(t)| \ dt
$$

El área comprendida entre C y el eje OY está dada por:

*\_\_\_\_\_\_\_\_\_\_\_\_\_\_\_\_\_\_\_\_\_\_\_\_\_\_\_\_\_\_\_\_\_\_\_\_\_\_\_\_\_\_\_\_\_\_\_\_\_\_\_\_\_\_\_\_\_\_\_\_\_\_\_\_\_\_\_\_\_\_\_\_\_\_\_\_\_\_\_\_\_\_\_\_\_\_\_\_\_\_\_\_\_\_\_*

$$
A = \int_{t_1}^{t_2} |x(t) \cdot y'(t)| \ dt
$$

*Ejemplo 20.* Calcular el área encerrada por la elipse cuyas ecuaciones son:  $x = a\cos t$ ,  $y = b\sin t$  siendo a y *b* los semiejes de la elipse.

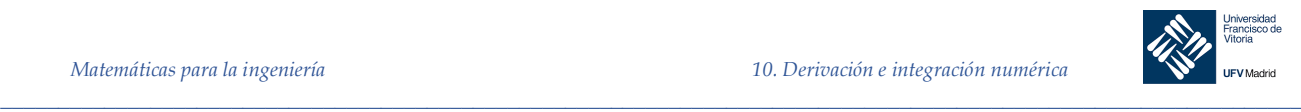

## *Solución*

Calculamos el área de la mitad superior de la elipse y la duplicaremos. Como la variable x varía desde  $-a$  hasta  $a$ , el parámetro t varía desde π hasta 0. Por tanto, la integral definida que nos dará el área es:

$$
A = 2 \int_{\pi}^{0} \left[ (bsen \ t) (-a \ sen \ t) \right] dt = -2ab \int_{\pi}^{0} \text{sen}^2 t \ dt = 2ab \int_{\pi}^{0} \frac{1 - \cos 2t}{2} \ dt
$$

$$
= 2ab \left[ \frac{t}{2} - \frac{\text{sen } 2t}{4} \right]_{\pi}^{0} = 2ab \frac{\pi}{2} = \pi ab
$$

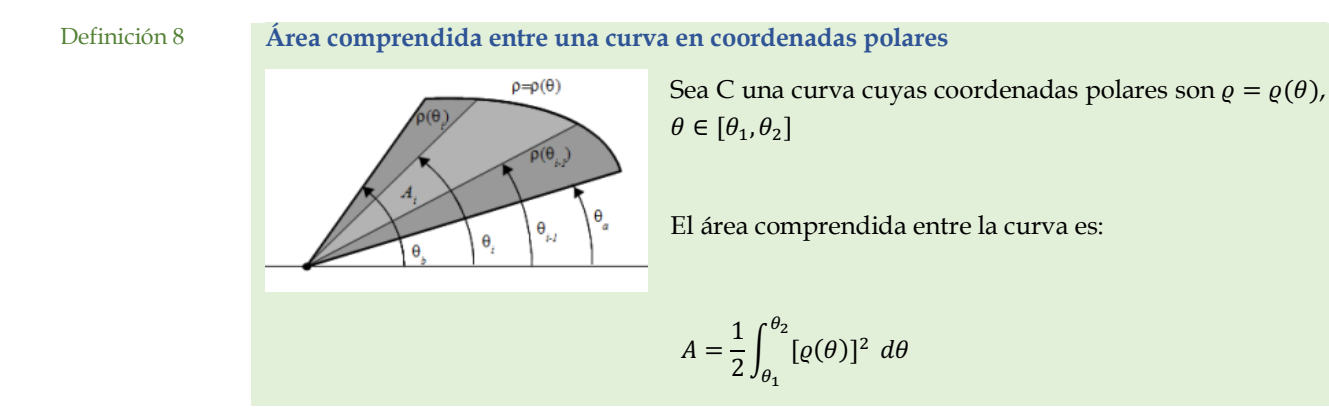

*Ejemplo 21.* Calcular el área encerrada por la lemniscata, de ecuación  $\rho = a\sqrt{\cos 2\theta}$ 

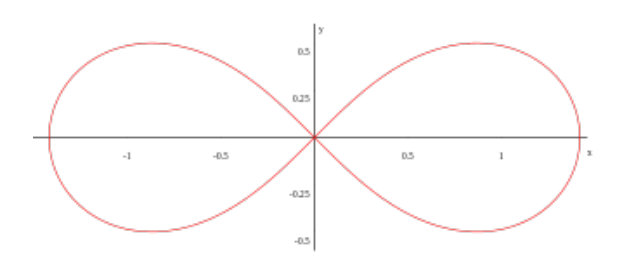

## *Solución*

Calculamos el área de ¼ de lemniscata y la multiplicamos por 4. Los valores de  $\theta$  varían en el intervalo  $\left[0, \frac{\pi}{4}\right]$  $\frac{\pi}{4}$ , por tanto el área es:

$$
A = 4 \cdot \frac{1}{2} \int_0^{\frac{\pi}{4}} (a^2 \cos 2\theta) \ d\theta = 2a^2 \int_0^{\frac{\pi}{4}} \cos 2\theta \ d\theta = 2a^2 \left[ \frac{\sin 2\theta}{2} \right]_0^{\frac{\pi}{4}} = 2a^2 \frac{1}{2} = a^2
$$

10.6.2 Volúmenes de sólidos de revolución

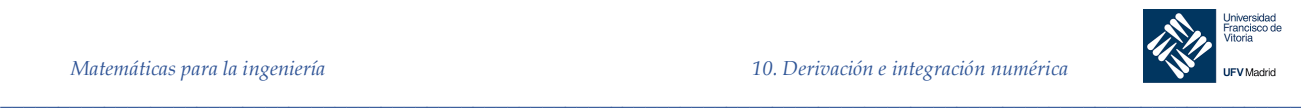

## 10.6.2.1 Método de los discos

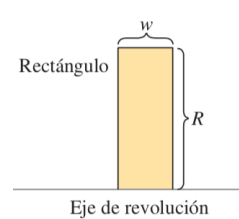

Rectángulo representativo Región plana

 $x = b$ 

Si una región en el plano gira alrededor de una recta, el sólido resultante es un **sólido de revolución**, y la recta se llama **eje de revolución**. El sólido más simple es un cilindro circular recto o **disco** que se forma al girar un rectángulo en torno a uno de sus lados. El volumen de tal disco es:

Volumen del disco = (área del disco) · (anchura del disco) =  $\pi R^2w$ 

donde  $R$  es el radio del disco y  $w$  es la anchura.

Para observar cómo usar el volumen de un disco para encontrar el volumen de un sólido general de revolución, considerar un sólido de revolución formado al girar la región plana en la Figura 10-12 alrededor del eje indicado. Para determinar el volumen de este sólido, considerar un rectángulo representativo en la región plana. Cuando este rectángulo gira alrededor del eje de revolución, genera un disco representativo cuyo volumen es:

$$
\Delta V = \pi R^2 \Delta x
$$

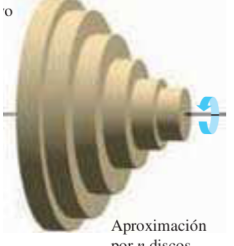

*Figura 10-12*

 $\Delta$ 

 $\overline{R}$ 

 $x = c$ 

por  $n$  discos

*Figura 10-13*

Aproximando el volumen del sólido por el de los *n* discos de anchura Δx y radio  $R(x_i)$  produce:

Volumen del sólido 
$$
\approx \sum_{i=1}^{n} \pi [R(x_i)]^2 \Delta x = \pi \sum_{i=1}^{n} [R(x_i)]^2 \Delta x
$$

Esta aproximación parece mejor y aún más cuando  $\|\Delta\| \to 0$   $(n \to \infty)$ . Asi, se puede definir el volumen del sólido como:

$$
\lim_{\|\Delta\|\to 0} \pi \sum_{i=1}^n [R(x_i)]^2 \Delta x = \pi \int_a^b [R(x)]^2 dx
$$

### **Método de los discos**

Para encontrar el volumen de un sólido de revolución con el **método de los discos**, usar una de las fórmulas siguientes, como se muestra en la figura

$$
V = \pi \int_{a}^{b} [R(x)]^{2} dx \qquad V = \pi \int_{a}^{b} [R(y)]^{2} dy
$$

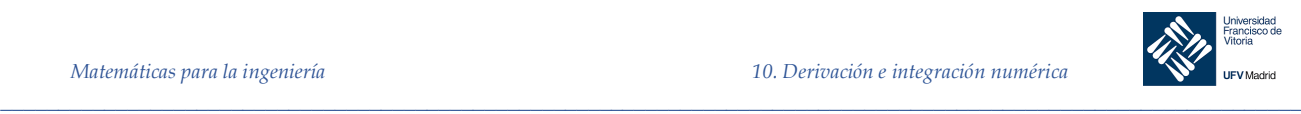

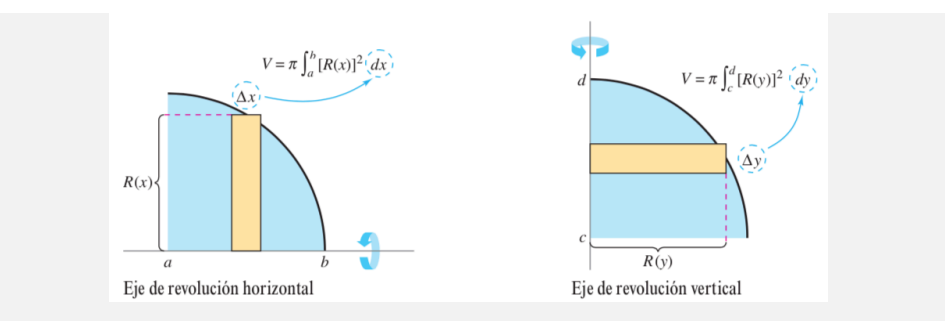

La aplicación más simple del método de los discos involucra una región plana acotada por la gráfica de *f* y el eje *x*. Si el eje de revolución es el eje *x*, el radio *R*(*x*) simplemente es *f*(*x*).

*Ejemplo 22.* Encontrar el volumen del sólido formado al girar la región acotada por la gráfica de:

$$
f(x) = \sqrt{\sin x}
$$

Y el eje OX, ( $0 \le x \le \pi$ ) alrededor del eje OX.

## *Solución*

Observamos que el radio del sólido es  $R(x) = \sqrt{\sin x}$ 

Por tanto el volumen del sólido de revolución es:

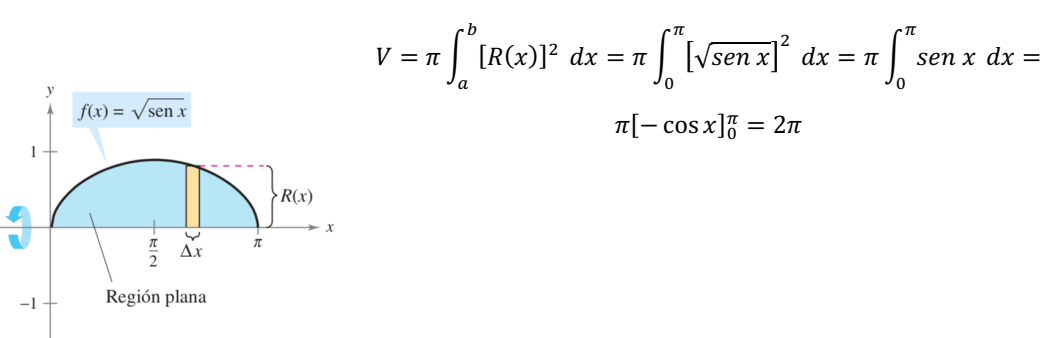

*Ejemplo 23.* Encontrar el volumen del sólido formado al girar la región acotada por  $f(x) = 2 - x^2 y g(x) =$ 1, alrededor de la recta  $y = 1$ 

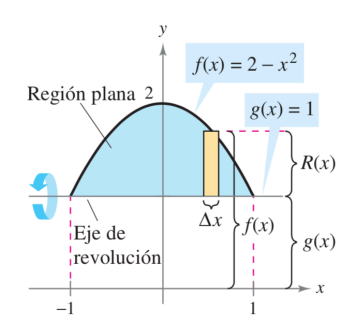

#### *Solución*

*\_\_\_\_\_\_\_\_\_\_\_\_\_\_\_\_\_\_\_\_\_\_\_\_\_\_\_\_\_\_\_\_\_\_\_\_\_\_\_\_\_\_\_\_\_\_\_\_\_\_\_\_\_\_\_\_\_\_\_\_\_\_\_\_\_\_\_\_\_\_\_\_\_\_\_\_\_\_\_\_\_\_\_\_\_\_\_\_\_\_\_\_\_\_\_*

Al igualar  $f(x)$  y  $g(x)$  se observa que se cortan en  $x = \pm 1$  que serán los límites de integración

Para encontrar el radio debemos restar:

$$
R(x) = f(x) - g(x) = 2 - x^2 - 1 = 1 - x^2
$$

Por último debemos integrar:

$$
V = \pi \int_{-1}^{1} [1 - x^2]^2 dx = \pi \int_{-1}^{1} (1 - 2x^2 + x^4) dx =
$$

$$
= \pi \left[ x - \frac{2x^3}{3} + \frac{x^5}{5} \right]_{-1}^{1} = \frac{16\pi}{15}
$$

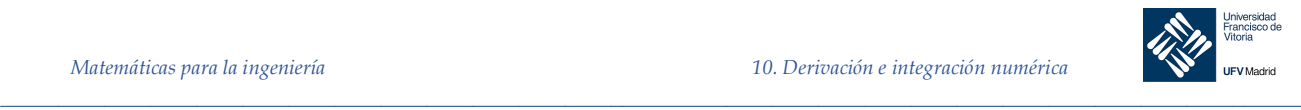

*Ejemplo 24.* Un fabricante taladra un orificio a través del centro de una esfera maciza de metal de 5 centímetros de radio. El orificio tiene un radio de 3 centímetros. ¿Cuál es el volumen del objeto de metal resultante?

#### *Solución*

Supongamos el objeto generado por un segmento de la circunferencia cuya ecuación es  $x^2$  +

 $y^2 = 25$ .

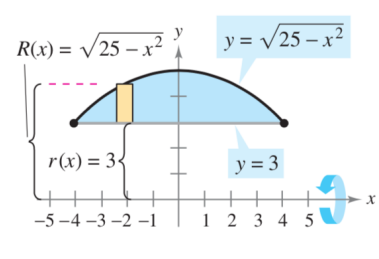

Debemos encontrar los puntos de intersección de dicha esfera con el cilindro del taladro de radio 3 centímetros, para ellos resolvemos:

$$
\begin{cases} x^2 + y^2 = 25, \\ y = 3 \end{cases} \Rightarrow x = \pm 4
$$

Por tanto el volumen es:

$$
V = \pi \int_{-4}^{4} \left[ (\sqrt{25 - x^2})^2 - 3^2 \right] dx = \pi \int_{-4}^{4} (16 - x^2) dx = \pi \left[ 16x - \frac{x^3}{3} \right]_{-4}^{4} = \frac{256\pi}{3} cm^3
$$

#### 10.6.3 Longitud de arco

Definición 9 Sea la función dada por  $y = f(x)$  que represente una curva en el intervalo [a, b]. La longitud del arco de  $f$  entre  $a$  y  $b$  es:

$$
L = \int_{a}^{b} \sqrt{1 + [f'(x)]^2} \ dx
$$

De manera similar, para una curva dad por  $x = g(y)$  la longitud del arco de g entre c y d es:

$$
L = \int_c^d \sqrt{1 + [g'(y)]^2} \ dy
$$

*Ejemplo 25.* Calcular la longitud de arco de  $y = \frac{x^3}{6} + \frac{1}{2x}$  en el intervalo  $\left[\frac{1}{2}, 2\right]$ 

*\_\_\_\_\_\_\_\_\_\_\_\_\_\_\_\_\_\_\_\_\_\_\_\_\_\_\_\_\_\_\_\_\_\_\_\_\_\_\_\_\_\_\_\_\_\_\_\_\_\_\_\_\_\_\_\_\_\_\_\_\_\_\_\_\_\_\_\_\_\_\_\_\_\_\_\_\_\_\_\_\_\_\_\_\_\_\_\_\_\_\_\_\_\_\_*

*Solución*

$$
f'(x) = \frac{dy}{dx} = \frac{x^2}{2} - \frac{1}{2x^2} = \frac{1}{2}\left(x^2 - \frac{1}{x^2}\right)
$$

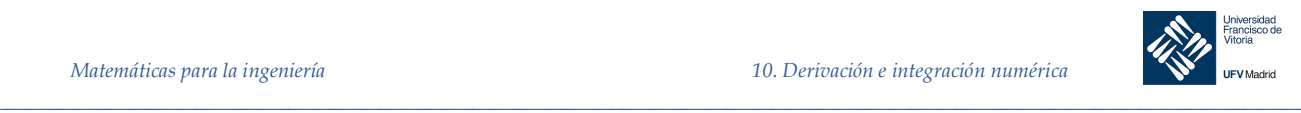

La longitud del arco viene dada por:

$$
L = \int_{a}^{b} \sqrt{1 + [f'(x)]^2} \, dx = \int_{\frac{1}{2}}^{2} \sqrt{1 + \left[\frac{1}{2}\left(x^2 - \frac{1}{x^2}\right)\right]^2} \, dx = \int_{\frac{1}{2}}^{2} \sqrt{\frac{1}{4}\left(x^4 + 2 + \frac{1}{x^3}\right)} \, dx =
$$
\n
$$
= \int_{\frac{1}{2}}^{2} \frac{1}{2}\left(x^2 + \frac{1}{x^2}\right) \, dx = \frac{1}{2}\left[\frac{x^3}{3} - \frac{1}{x}\right]_{\frac{1}{2}}^{2} = \frac{1}{2}\left(\frac{13}{6} + \frac{47}{24}\right) = \frac{33}{16}
$$

## Área de una superficie de revolución

Definición 10 **Superficie de revolución**

Si la gráfica de una función continua gira alrededor de una recta, la superficie resultante es una superficie de revolución.

Definición 11 **Área de una superficie de revolución**

Sea  $y = f(x)$  con derivada continua en el intervalo [a, b]. El área S de la superficie de revolución formada al girar la gráfica de  $f$  alrededor de un eje horizontal o vertical es:

$$
S = 2\pi \int_{a}^{b} r(x) \sqrt{1 + [f'(x)]^2} \ dx
$$

donde  $r(x)$  es la distancia entre la gráfica de  $f$  y el eje de revolución. Si  $x = g(y)$  en el intervalo [c, d] entonces el área de la superficie es:

$$
S = 2\pi \int_{c}^{d} r(y) \sqrt{1 + [g'(y)]^2} \ dy
$$

donde  $r(y)$  es la distancia entre la gráfica de  $g$  y el eje de revolución

*\_\_\_\_\_\_\_\_\_\_\_\_\_\_\_\_\_\_\_\_\_\_\_\_\_\_\_\_\_\_\_\_\_\_\_\_\_\_\_\_\_\_\_\_\_\_\_\_\_\_\_\_\_\_\_\_\_\_\_\_\_\_\_\_\_\_\_\_\_\_\_\_\_\_\_\_\_\_\_\_\_\_\_\_\_\_\_\_\_\_\_\_\_\_\_*

*Ejemplo 26.* Calcular el área de la superficie formada al girar la gráfica de  $f(x) = x^3$  en el intervalo [0, 1] alrededor del eje $x$ .

## *Solución*

La distancia entre el eje x y la gráfica de  $f$  es  $r(x) = f(x)$ , y porque  $f'(x) = 3x^2$ , el área de la superficie es: